# Desarrollo e Implementación de Sintesis Patrones de Radiación Sobre Plataforma FPGA

Raúl A. Gastaldi, Javier F. Fernández, Gabriel R. Caballero, Juan Galleguillo, Marcela B. Busnardo, Sergio A. Medina.

> Departamento Electrónica y Telecomunicaciones, Área I+D. Emails: {rgastaldi}, {jffernandez}, {gcaballero}, {jgalleguillo}, {mbusnardo} Instituto Universitario Aeronáutico Córdoba, Argentina

> > , {smedina}@iua.edu.ar

*Resumen***— El propósito de este trabajo es presentar el desarrollo teórico del cálculo de las fases que deben alimentar un arreglo de antenas plano de 25 elementos, para dirigir el haz de radiación en una dirección deseada. Se completa con la implementación del cálculo de las fases de alimentación de cada antena desarrolladas en la sección de desarrollo teórico y la esarrollo conformación de las 25 portadoras en una plataforma FPGA.**

#### *Antenas, arreglos, radiacion, FPGA, implementacion.*

#### I. INTRODUCCIÓN

La conformación de un haz de radiación en una dirección dada utilizando arreglos de antenas es un tema que se viene tratando desde hace tiempo. Hoy, el avance de la tecnología en el campo del procesamiento digital de señales permite calcular y variar en tiempo real, las fases de una antena con el fin de cambiar en tiempo real, la dirección del haz de radiación sin tener que modificar aspectos físicos físicos del arreglo de antenas. Este trabajo retoma los aspectos teóricos del cálculo de las fases con que se debe alimentar cada antena del arreglo para conseguir un haz de radiación en la dirección deseada y se completa con la implementación en plataforma FPGA del cálculo de las fases de cada una de las antenas y de la generación de las 25 portadoras desfasadas entre sí. ompleta con la implementación en plataforma<br>ulo de las fases de cada una de las antenas y<br>n de las 25 portadoras desfasadas entre sí.<br>iones de esta utilidad son variadas, en el

Las aplicaciones de esta utilidad son variadas, en el ámbito de la aviación y complementado con un sistema de tracking se puede direccionar un haz de transmisión en una dirección dada, para concentrar la energía de la señal y para minimizar la posibilidad de interferencias. En . En el caso de la telefonía celular, para incrementar considerablemente el ancho de banda para cada móvil, ya que se reduce la interferencia.

#### II. DESARROLLO TEÓRICO

Normalmente el diagrama de radiación de un arreglo de antenas está controlado por un sistema mecánico o por desfasadores en base a ferrita, o diodos pin,… colocados en cada antena [1][3]. de banda para cada móvil, ya que se reduce la<br>encia.<br>DESARROLLO TEÓRICO<br>malmente el diagrama de radiación de un arreglo de<br>está controlado por un sistema mecánico o por<br>dores en base a ferrita, o diodos pin,... colocados e

Este trabajo consiste en controlar el haz de radiación 360° en el plano  $\ddot{\textit{Q}}$ , y entre 0° y 70° en el plano  $\Theta$  de un arreglo plano de 5x5 antenas isotrópicas isotrópicas. La separación entre antenas será dx= $\lambda/2$ , dy= $\lambda/2$ . La fase de cada antena estará controlada por una PLACA FPGA. Las opciones para manejar las variables  $\phi_0$  y  $\theta_0$  son:

- Se introducen los valores de  $\varphi_0$  y  $\theta_0$  en los cuales se ubicará el máximo,
- Se fija el valor de  $\varphi_{0}$ , y el ángulo  $\Theta$  estará barriendo los ángulos entre  $0^0$  y  $70^0$ ,
- Θ y Ø se mueven libremente dentro de los límites fijados<br>para estos.<br>El desarrollo está realizado en coordenadas de MATLAB, para estos.

El desarrollo está realizado en coordenadas de MATLAB, esto implica que se cambia la designación de las coordenadas, en MATLAB Θ ( (0 a 2Π) reemplaza a Ø y Ø(0 Π/2, y 0 –Π/2) reemplaza a Θ . Por lo tanto el ángulo de máximo podrá ubicarse en Θ entre 0 y 2Π , y en el plano Ø entre Π/6 y Π/2.

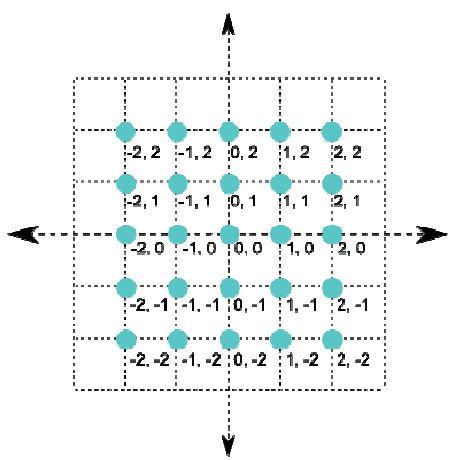

Figura N°1: Plano X, Y de ubicación de antenas. :

A continuación se desarrolla el campo radiado por cada antena del arreglo:

$$
E_{m,n=|a_{m,n}|} e^{-j\delta_{m,n}} e^{-j\beta R_{m,n}} / R_{m,n} [2] (1)
$$

Donde:

 $a_{m,n}$  Es el modulo de la alimentación de cada antena.  $\delta_{m,n}$  Es la fase de alimentación de cada antena.  $R_{m,n}$  Es la dirección del campo radiado, que se conforma de la siguiente forma  $R_{mn} = R - \bar{u}_R \cdot \bar{r}_{mn}$ 

$$
\overline{u_R} = \overline{u}_x \cos \emptyset \cos \theta + \overline{u}_y \cos \emptyset \sin \theta + \overline{u}_z \sin \emptyset (2)
$$
\n
$$
\overline{r}_{m,n} = \overline{u}_x d_{mx} + \overline{u}_y d_{ny} (3)
$$
\n
$$
\hat{a}_{m,n} = \hat{b}_m \cdot \hat{c}_n (4)
$$
\n
$$
|a_{m,n}| \cdot e^{-j\delta_{m,n}} = |b_m| e^{-j\delta_m} |c_n| e^{-j\delta_n} (5)
$$
\n
$$
\delta_{m,n} = \delta_{mx} + \delta_{ny} \text{ (Fase de alimentación de cada antena)}
$$
\n
$$
E_{m,n} = |b_m| e^{-j\delta_m} |c_n| e^{-j\delta n}
$$
\n
$$
(e^{-j\beta R}/R) e^{j\beta (m d_x \cos \emptyset \cos \theta + n d_y \cos \emptyset \sin \theta)}
$$
\n
$$
E_{m,n} = |b_m| |c_n| (e^{-j\beta R}
$$
\n
$$
R) e^{j(\beta m d_x \cos \emptyset \cos \theta + \beta n d_y \cos \emptyset \sin \theta - \delta_{mn})}
$$
\n
$$
E_{M,N} = \left[\sum_{m=-M}^{m=+M} |b_m| e^{j(\beta m d_x \cos \emptyset \cos \theta - \delta_m)}\right] \left[\sum_{n=-N}^{n=+N} |c_n| e^{j(\beta n d_y \cos \emptyset \sin \theta - \delta_{mn})}\right]
$$
\n(6)

## **Fase de alimentación de las antenas.**

Se definen los ángulos  $\phi_o$  y  $\theta_o$  de la dirección del máximo.  $0 = \beta m d_x \cos \phi_0 \cos \theta_0 - \delta_m$ 

$$
\delta_m = \beta m d_x \cos \phi_0 \cos \theta_0 \tag{7}
$$

$$
0 = \beta nd_y \cos \phi_0 \sin \theta_0 - \delta_n
$$

$$
\delta_n = \beta n d_y \cos \phi_0 \sin \theta_0 \quad (8)
$$

 $Así'$  $\delta_{mn} = \beta (m d_x \cos \phi_0 \cos \theta_0 + n d_y \cos \phi_0 \sin \theta_0)$  (9)

$$
\psi_x = (\cos \phi \cos \theta - \cos \phi_0 \cos \theta_0) (10)
$$
  

$$
\psi_y = (\cos \phi \sin \theta - \cos \phi_0 \sin \theta_0) (11)
$$

La fase de alimentación de cada antena sale del producto de los términos de cada  $\sum_{-M}^{M}$ , y  $\sum_{-N}^{N}$ .

Donde:  $M = -2$  a  $M = 2$ ;  $N = -2$  a  $N = 2$ .  $d_x = d_y = \lambda/2$ 

La ecuación del diagrama de radiación del arreglo 5x5 resultante queda determinada por la siguiente expresión

$$
\begin{aligned} E_{55}=&\left(\frac{1}{25}\right)\left[a_{00}+a_{01}e^{+j\beta d_y\psi_y}+a_{02}e^{+j2\beta d_y\psi_y}+ \right.\\ &\left. a_{0-1}e^{-j\beta d_y\psi_y}+a_{0-2}e^{-j2\beta d_y\psi_y}+a_{10}e^{+j\beta d_x\psi_x}+ \right.\\ &\left. a_{20}e^{+j2\beta d_x\psi_x}+a_{-10}e^{-j\beta d_x\psi_x}+a_{-20}e^{-j2\beta d_x\psi_x}+ \right.\\ &\left. a_{11}e^{+j\beta\left(d_x\psi_x+d_y\psi_y\right)}+a_{12}e^{+j\beta\left(d_x\psi_x+2d_y\psi_y\right)}+ \right.\\ &\left. a_{1-1}e^{+j\beta\left(d_x\psi_x-d_y\psi_y\right)}+a_{1-2}e^{+j\beta\left(2d_x+2d_y\psi_y\right)}+ \right.\\ &\left. a_{21}e^{+j\beta\left(2d_x\psi_x+d_y\psi_y\right)}+a_{22}e^{+j\beta\left(2d_x+2d_y\psi_y\right)}+ \right.\\ \end{aligned}
$$

 $a_{2-1}e^{+j\beta(2d_x\psi_x-d_y\psi_y)} + a_{2-2}e^{+j\beta(2d_x\psi_x-2d_y\psi_y)} +$  $a_{-11}e^{+j\beta(-d_x\psi_x+d_y\psi_y)} + a_{-12}e^{+j\beta(-d_x\psi_x+2d_y\psi_y)} +$  $a_{-1-1}e^{+j\beta(-d_x\psi_x-d_y\psi_y)} + a_{-1-2}e^{+j\beta(-d_x\psi_x-2d_y\psi_y)} +$  $a_{-21}e^{+j\beta(-2d_x\psi_x+d_y\psi_y)} + a_{-22}e^{+j\beta(-2d_x\psi_x+2d_y\psi_y)} +$  $a_{-2-1}e^{+j\beta(-2d_x\psi_x-d_y\psi_y)} + a_{-2-2}e^{+j\beta(-2d_x\psi_x-2d_y\psi_y)}$  (12)

Esta expresión escrita en un programa de MATLAB, genera el diagrama de radiación, en este ejemplo, se fijaron los ángulos del máximo  $\phi_0 = \frac{3}{4} \pi y \theta_0 = \frac{3}{4} \pi$ 

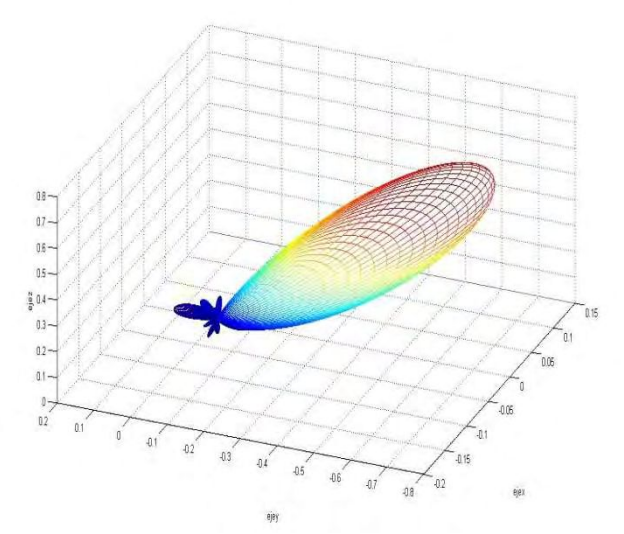

Figura N°2: Diagrama de radiación resultante.

## III. IMPLEMENTACIÓN

Dada la introducción teórica del caso, en esta sección se dispone a discutir los aspectos referidos a la implementación. Se decide utilizar como plataforma de implementación una FPGA Spartan 3E de Xilinx dados los requerimientos de procesamiento en paralelo para el cálculo de las fases de alimentación de 25 antenas diferentes y de la conformación simultánea de 25 portadoras desfasadas. La necesidad de procesamiento en paralelo es un requerimiento ineludible.

Desde el punto de vista de la implementación tenemos un gran módulo cuyas señales de entrada son los ángulos que especifican la dirección del máximo del diagrama de radiación. La salida del sistema son 25 portadoras, de la misma frecuencia y desfasadas cada una el valor correspondiente para lograr la dirección de radiación deseada. Dichas portadoras serán luego moduladas según la necesidad.

Los datos de entrada son: el ángulo Ø(MATLAB), y el ángulo  $θ(MATLAB)$ . En la "Fig. 3", se muestra como están dispuestos los ejes y qué implica cada ángulo de entrada.

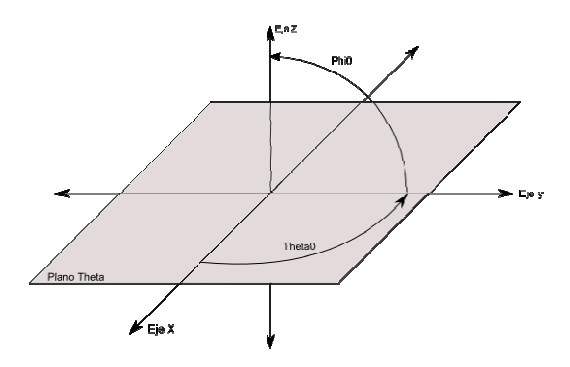

Figura N°3: Sistema de coordenadas esfericas en MATLAB. Figura N°3: Sistema de coordenadas esfericas en<br>MATLAB.<br>La implementación se diseña modularmente [4]. El

módulo más importante es el Generador de Fases, este módulo implementa el desarrollo teórico del cálculo de la fase de cada antena para obtener la dirección de propagación módulo más importante es el Generador de Fases, este módulo implementa el desarrollo teórico del cálculo de la<br>fase de cada antena para obtener la dirección de propagación<br>deseada. La ecuación 13 describe el funcionamiento módulo y es la siguiente:

$$
\delta_{mn} = \beta(dx, m \cos \phi_0, \cos \theta_0 + dy, n \cos \phi_0, \sin \theta_0)
$$

En la ecuación  $\delta_{m,n}$  representa la fase con la cual se debe alimentar cada antena, donde m y n hacen referencia a la ubicación geográfica de cada una en el arreglo plano "Fig. 1", además dx y dy, representan la separación de cada una de las antenas al centro del arreglo. , además dx y dy, representan la separación de cada una de<br>s antenas al centro del arreglo.<br>Éste módulo requiere un número elevado de cálculos de

funciones trigonométricas, lo que se resuelve con una *look up table* para contar con un método rápido de solución. El funcionamiento en conjunto de estos dos bloques devuelve el valor de cada una de las 25 fases de señal a generar. "Fig. 4" se presenta el diagrama de bloques general de la implementación. do de solución. El<br>bloques devuelve el<br>ñal a generar. En la

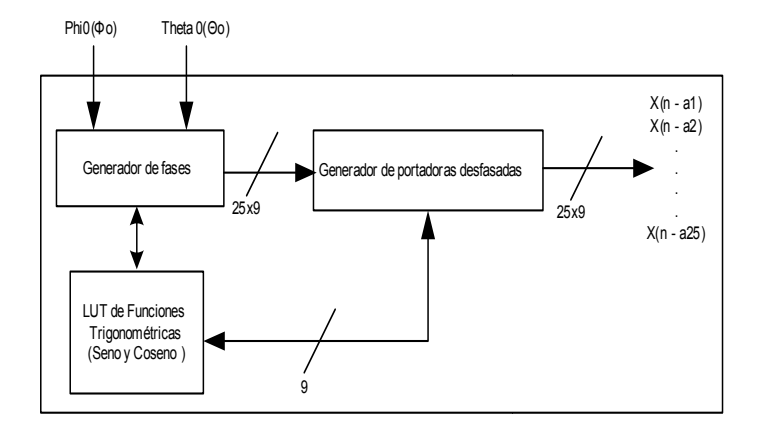

Figura N° 4: Diagrama de bloques de la implementación.

El proceso de implementación se llevo a cabo mediante una simulación en lógica de punto fijo en MATLAB, a fin de determinar cuál es la cantidad de bits óptima a utilizar para que la pérdida de datos por cuantización no sea significativa.

comprobó comparando los resultados con los obtenidos en las simulaciones realizadas durante el desarrollo teórico. las simulaciones realizadas durante el desarrollo teórico. Dicho simulador de punto fijo también sirvió como herramienta para depurar la lógica de operaciones en punto fijo. Se decidió utilizar lógica de 9 bits, para tener la resolución necesaria, sobre todo en el cálculo de las funciones trigonométricas. Finalmente, mediante testbench del lenguaje HDL, se almacenó señales para compararlas con las obtenidas en el simulador de punto fijo de MATLAB, a fin de realizar una comprobación del funcionamiento del sistema con la técnica de Vector Matching. El correcto funcionamiento del simulador de punto fijo se . Se decidió utilizar lógica de 9 bits, para tener la plución necesaria, sobre todo en el cálculo de las ciones trigonométricas. Finalmente, mediante testbench

El correcto funcionamiento del simulador de punto filosofono e a mais simulador de punto fijos simulador de punto fijos simulador de la simulador de la simulador de punto figosofono e a la simulador de punto figosofono e El segundo módulo en importancia es el generador de portadoras en distintas fases, la entrada a dicho módulo es, por supuesto, las fases de cada portadora. La generación de una portadora, se realiza con un contador y una LUT de una señal sinodal. El contador genera el dato de entrada a la LUT. El paso del contador, determina el periodo de overflow del contador y la frecuencia de la señal sinodal de salida. La salida de la LUT es la señal sinodal (portadora) que se busca. Se utiliza un contador, el cual genera  $N$  señales ( $N = 25$  en este caso) y a cada una de las N señales se le suma la cantidad de muestras que corresponden a cada fase calculada y con cada una de esas señales señales se alimenta una LUT de N entradas, obteniendo a la salida de las N LUTs, las N portadoras desfasadas [4]. Dicho esquema es lo que se implementa como el generador de las 25 portadoras desfasadas. En la "Fig. 5" se muestra el diagrama en bloques del generador de portadoras desfasadas.

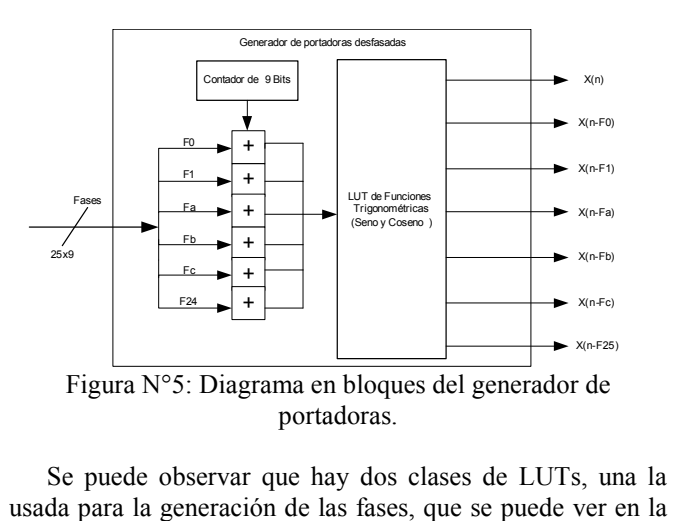

Se puede observar que hay dos clases de LUTs, una la usada para la generación de las fases, qu "Fig. 4", que se trata de una LUT que cuenta con una entrada de 9 bits, y una salida de 9 bits. El otro tipo de LUT, es la utilizada en la generación de portadoras, qu la "Fig. 5". En este último caso, se trata de una LUT "múltiple", que cuenta con N entradas (25 en este caso) y N salidas. Se elige esta forma, para optimizar el uso de registros la "Fig. 5". En este último caso, se trata de una LUT<br>"múltiple", que cuenta con N entradas (25 en este caso) y N<br>salidas. Se elige esta forma, para optimizar el uso de registros<br>en la LUT. Se utiliza una sola tabla para g Esta implementación está pensada con el fin de ahorrar memoria a costo de lógica. La alternativa seria implementar 25 LUTs iguales, lo cual sería un uso más que importante de , que se trata de una LUT que cuenta con una entrada<br>s, y una salida de 9 bits. El otro tipo de LUT, es la<br>i en la generación de portadoras, que se puede ver en

memoria. Después de probar ambas posibilidades se llego a la conclusión de que el agregado de lógica para la implementación de dicho sistema es insignificante comparado con la cantidad de memoria ahorrada.

Como comentario final las portadoras resultantes del sistema se pueden modular, para darle distintas aplicaciones en las comunicaciones.

Dada la naturaleza del trabajo, no existen resultados de performance exponible, solo la verificación del correcto funcionamiento de la implementación comparándola con los resultados obtenidos con la simulación de punto fijo y consecuentemente con la simulación de punto flotante.

## IV. TRABAJO FUTURO

El trabajo que queda pendiente a realizar es el de vincular el hardware de implementación a un soft de control que corra en una PC y se comunique con la FPGA a fin de transmitirle la dirección en que se desea dirigir el haz de radiación. El objetivo del soft de control es que calcule y transmita, por ejemplo, los ángulos que corresponden de un plano definido, o un barrido con cierto patrón definido, etc.

También queda abierto el proyecto para vincularlo con trabajos de tracking de señal de arribo que determine en qué dirección se debe dirigir el haz para responderle a un transmisor dado.

# V. CONCLUSIONES

Los resultados obtenidos por medio de simulación de hdl fueron comparados con los resultados obtenidos de simulación a nivel de sistema, el trabajo debe ser completado agregando una interface de usuario que permita programar o indicar de forma dinámica las direcciones a las cuales se quiere dirigir el haz de radiación, trabajo programado para el futuro.

## VI. REFERENCIAS

- [1] Microwave Scanning Antennas R.C. Hansen
- [2] Antenna Analysis Edward A. Wolff
- [3] Phased Array Antennas R.C. Hansen
- [4] Advanced Digital Design with the Verilog HDL Michael D. Ciletti ISBN-10: 0130891614 ISBN-13: 9780130891617 Publisher: Prentice Hall Copyright: 2003